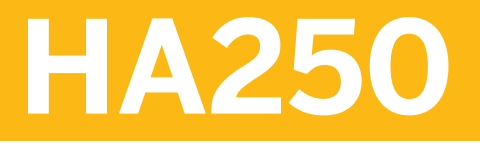

**Database Migration using DMO - SAP HANA 2.0 SPS07**

COURSE OUTLINE

Course Version: 19 Course Duration:

# **SAP Copyrights, Trademarks and Disclaimers**

© 2023 SAP SE or an SAP affiliate company. All rights reserved.

No part of this publication may be reproduced or transmitted in any form or for any purpose without the express permission of SAP SE or an SAP affiliate company.

SAP and other SAP products and services mentioned herein as well as their respective logos are trademarks or registered trademarks of SAP SE (or an SAP affiliate company) in Germany and other countries. Please see https:/ [www.sap.com/corporate/en/legal/copyright.html](https://www.sap.com/corporate/en/legal/copyright.html) for additional trademark information and notices.

Some software products marketed by SAP SE and its distributors contain proprietary software components of other software vendors.

National product specifications may vary.

These materials may have been machine translated and may contain grammatical errors or inaccuracies.

These materials are provided by SAP SE or an SAP affiliate company for informational purposes only, without representation or warranty of any kind, and SAP SE or its affiliated companies shall not be liable for errors or omissions with respect to the materials. The only warranties for SAP SE or SAP affiliate company products and services are those that are set forth in the express warranty statements accompanying such products and services, if any. Nothing herein should be construed as constituting an additional warranty.

In particular, SAP SE or its affiliated companies have no obligation to pursue any course of business outlined in this document or any related presentation, or to develop or release any functionality mentioned therein. This document, or any related presentation, and SAP SE's or its affiliated companies' strategy and possible future developments, products, and/or platform directions and functionality are all subject to change and may be changed by SAP SE or its affiliated companies at any time for any reason without notice. The information in this document is not a commitment, promise, or legal obligation to deliver any material, code, or functionality. All forwardlooking statements are subject to various risks and uncertainties that could cause actual results to differ materially from expectations. Readers are cautioned not to place undue reliance on these forward-looking statements, which speak only as of their dates, and they should not be relied upon in making purchasing decisions.

# **Typographic Conventions**

American English is the standard used in this handbook. The following typographic conventions are also used.

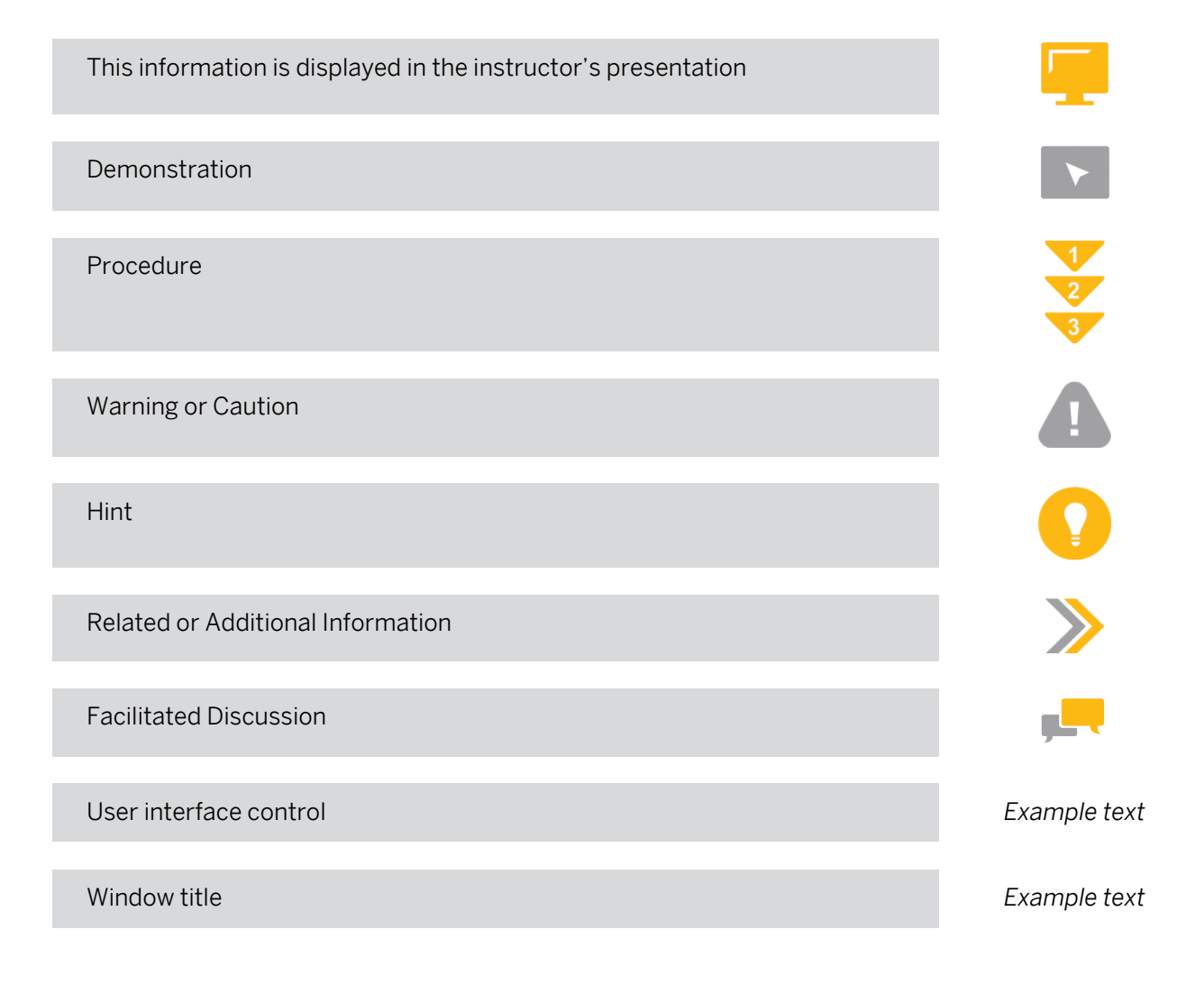

# **Contents**

#### [vii](#page-6-0) [Course Overview](#page-6-0)

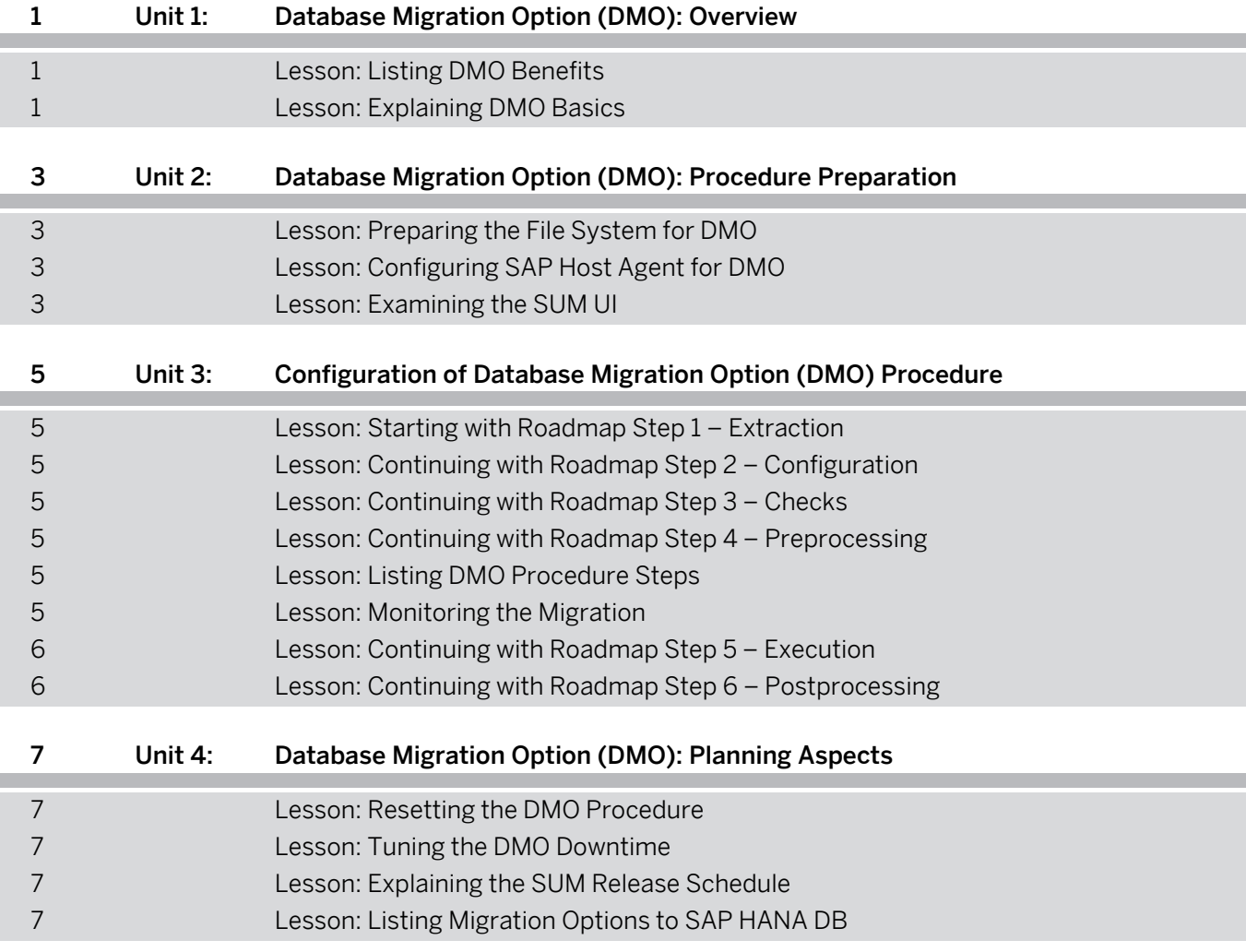

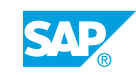

# <span id="page-6-0"></span>**Course Overview**

#### TARGET AUDIENCE

This course is intended for the following audiences:

- Technology Consultant
- Systems Architect

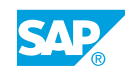

# <span id="page-8-0"></span>**UNIT 1 Database Migration Option (DMO): Overview**

## **Lesson 1: Listing DMO Benefits**

#### Lesson Objectives

After completing this lesson, you will be able to:

• List the benefits of the DMO procedure

## **Lesson 2: Explaining DMO Basics**

#### Lesson Objectives

After completing this lesson, you will be able to:

• List information sources for DMO

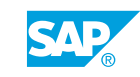

# <span id="page-10-0"></span>**UNIT 2 Database Migration Option (DMO): Procedure Preparation**

## **Lesson 1: Preparing the File System for DMO**

#### Lesson Objectives

After completing this lesson, you will be able to:

• Prepare the file system for DMO

## **Lesson 2: Configuring SAP Host Agent for DMO**

#### Lesson Objectives

After completing this lesson, you will be able to:

• Configure SAP Host Agent to start SAPup

## **Lesson 3: Examining the SUM UI**

#### Lesson Objectives

After completing this lesson, you will be able to:

• Use the SUM UI

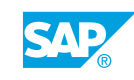

# <span id="page-12-0"></span>**UNIT 3 Configuration of Database Migration Option (DMO) Procedure**

## **Lesson 1: Starting with Roadmap Step 1 – Extraction**

#### Lesson Objectives

After completing this lesson, you will be able to:

• Start the DMO Run with Roadmap Step  $1$  – Extraction

## **Lesson 2: Continuing with Roadmap Step 2 – Configuration**

#### Lesson Objectives

After completing this lesson, you will be able to:

• Continue with Roadmap Step  $2$  – Configuration

### **Lesson 3: Continuing with Roadmap Step 3 – Checks**

#### Lesson Objectives

After completing this lesson, you will be able to:

• Continue with Roadmap Step  $3$  – Checks

## **Lesson 4: Continuing with Roadmap Step 4 – Preprocessing**

#### Lesson Objectives

After completing this lesson, you will be able to:

• Continue with Roadmap Step  $4$  – Preprocessing

## **Lesson 5: Listing DMO Procedure Steps**

#### Lesson Objectives

After completing this lesson, you will be able to:

• List the general steps of the DMO Procedure

## **Lesson 6: Monitoring the Migration**

#### Lesson Objectives

© Copyright. All rights reserved. 5

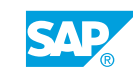

<span id="page-13-0"></span>After completing this lesson, you will be able to:

• List the DMO steps relevant for table migration

## **Lesson 7: Continuing with Roadmap Step 5 – Execution**

#### Lesson Objectives

After completing this lesson, you will be able to:

• Continue with Roadmap Step  $5$  – Execution

## **Lesson 8: Continuing with Roadmap Step 6 – Postprocessing**

#### Lesson Objectives

After completing this lesson, you will be able to:

• Continue with Roadmap Step 6 - Postprocessing

# <span id="page-14-0"></span>**UNIT 4 Database Migration Option (DMO): Planning Aspects**

# **Lesson 1: Resetting the DMO Procedure**

### Lesson Objectives

After completing this lesson, you will be able to:

• Reset the DMO procedure

## **Lesson 2: Tuning the DMO Downtime**

### Lesson Objectives

After completing this lesson, you will be able to:

• Tune the DMO downtime

## **Lesson 3: Explaining the SUM Release Schedule**

### Lesson Objectives

After completing this lesson, you will be able to:

• Explain the SUM release schedule

# **Lesson 4: Listing Migration Options to SAP HANA DB**

### Lesson Objectives

After completing this lesson, you will be able to:

• List the migration options